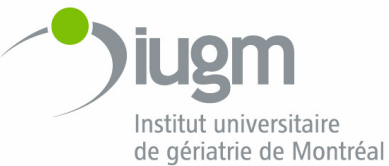

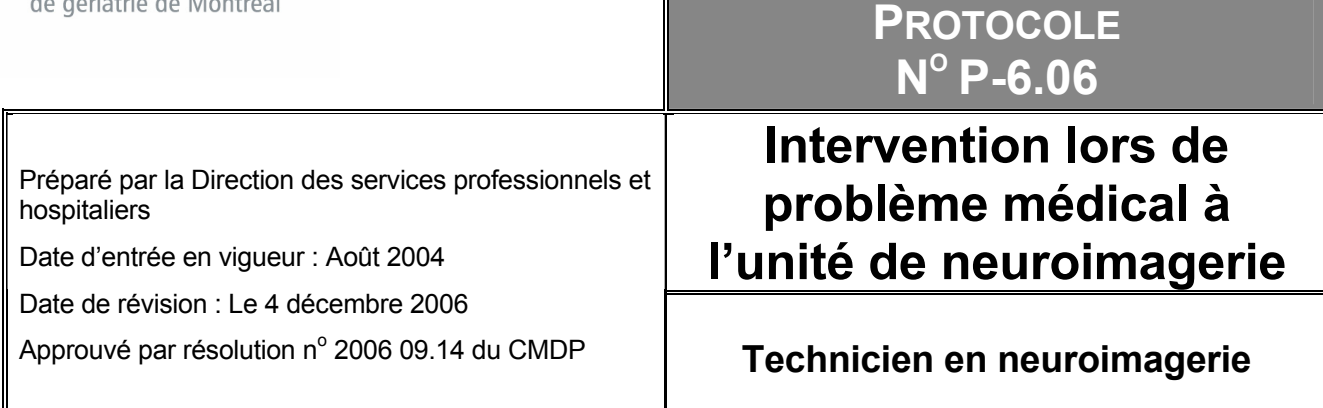

#### **CLIENTÈLE VISÉE**

Bénéficiaires de l'unité de neuroimagerie fonctionnelle de l'Institut universitaire de gériatrie de Montréal.

#### **PROFESSIONNELS VISÉS**

Technicien en neuroimagerie.

#### **INDICATIONS CLINIQUES**

Bénéficiaires de l'unité de neuroimagerie fonctionnelle présentant l'un des problèmes suivants :

- Crise d'anxiété ou claustrophobie ou hyperventilation
- Étourdissement ou faiblesse
- Perte de connaissance
- Convulsions
- Difficulté respiratoire ou asthme
- Arrêt cardiaque
- Douleur rétrosternale
- Chute
- Brûlure
- Électrocution
- Choc analphylactique

#### *Limites*

Les examens nécessitant l'injection de substance de contraste devront se faire obligatoirement durant les heures ouvrables alors qu'il y a présence d'un médecin, soit du lundi au vendredi entre 8 h 00 et 17 h 00.

## **Crise d'anxiété ou claustrophobie ou hyperventilation**

- Rassurer le patient.
- Le sortir de la salle de résonance magnétique sur pieds ou sur civière.
- Si hyperventilation, le faire souffler dans un sac papier.
- Si l'état d'anxiété persiste plus de 10 à 15 minutes, appeler le médecin de garde ou, en son absence, le coordonnateur en soins infirmiers.
- **Note :** Lorsque le coordonnateur en soins infirmiers est appelé, son rôle consiste à évaluer la situation et à juger de la pertinence d'un transfert.

## **Étourdissement/faiblesse**

- Transférer le patient sur civière, tête à l'horizontale.
- Ne pas lever le patient.
- Sortir la civière dans la salle de préparation (# 0665).
- Si nausée, fournir un bassin haricot au patient.
- Tourner le patient sur le côté.
- Si le malaise persiste plus de 10 à 15 minutes, faire appeler le médecin de garde ou, en son absence, le coordonnateur en soins infirmiers.
- Si le sujet est connu diabétique et mentionne qu'il se sent en hypoglycémie, lui donner trois sachets de sucre dans un verre d'eau.
- **Note :** Lorsque le coordonnateur en soins infirmiers est appelé, son rôle consiste à évaluer la situation et à juger de la pertinence d'un transfert.

## **Perte de connaissance**

- Transférer le patient sur civière, tête à l'horizontale.
- Sortir la civière dans la salle de préparation (# 0665).
- Faire appeler le médecin de garde ou, en son absence, le coordonnateur en soins infirmiers.
- Ne pas quitter le patient jusqu'à l'arrivée de l'équipe médicale.
- Prendre le pouls carotidien. Si négatif, lancer le code bleu.
- **Note :** Lorsque le coordonnateur en soins infirmiers est appelé, son rôle consiste à évaluer la situation et à juger de la pertinence d'un transfert.

## **Convulsions**

- Sortir le patient de la salle de résonance magnétique.
- Le transférer sur civière avec les ridelles levées.
- Sortir la civière dans la salle de préparation (# 0665), le sujet tourné sur le côté.
- Appeler le médecin de garde ou, en son absence, le coordonnateur en soins infirmiers.
- Ne jamais quitter le patient jusqu'à l'arrivée de l'équipe médicale.
- Installer  $O_2$  à 28 % avec masque.
- **Note :** Lorsque le coordonnateur en soins infirmiers est appelé, son rôle consiste à évaluer la situation et à juger de la pertinence d'un transfert.

# **Difficulté respiratoire/asthme**

- Sortir le patient de la salle de résonance magnétique.
- Transférer sur une chaise dans la salle de préparation (# 0665).
- Appeler le médecin de garde ou, en son absence, le coordonnateur en soins infirmiers, et l'inhalothérapeute.
- Mettre  $O_2$  à 100 % avec masque.
- Si possibilité d'aspiration d'un corps étranger, pratiquer la manœuvre d'Hemlich.
- Si asthme connu, 2 inhalations de salbutamol.
- **Note :** Lorsque le coordonnateur en soins infirmiers est appelé, son rôle consiste à évaluer la situation et à juger de la pertinence d'un transfert.

### **Arrêt cardiaque**

- Lancer le code bleu dans l'hôpital en appelant la sécurité au poste 3200.
- Sortir le patient de la salle de résonance magnétique.
- Transférer la civière près des accès de gaz médicaux.
- Débuter les manœuvres de réanimation (massage/ventilation) en attendant l'équipe de réanimation.
- **Note :** Lorsque le coordonnateur en soins infirmiers est appelé, son rôle consiste à évaluer la situation et à juger de la pertinence d'un transfert.

## **Douleur rétrosternale**

- Sortir le patient de la salle de résonance magnétique.
- Transférer dans la salle de préparation (# 0665).
- Appeler le médecin de garde ou, en son absence, le coordonnateur en soins infirmiers.
- Si la personne est connue angineuse, lui faire prendre 1-2 vaporisations de Nitro dans la bouche aux 5 minutes x 3 si DRS persiste.
- Installer  $O_2$  à 28 % avec masque si la douleur persiste.
- Ne pas quitter le patient avant évaluation par le médecin.
- **Note :** Lorsque le coordonnateur en soins infirmiers est appelé, son rôle consiste à évaluer la situation et à juger de la pertinence d'un transfert.

**Chute** 

- Aller rapidement auprès du patient.
- Lui faire préciser les sites de douleur.
- Appeler le médecin de garde ou, en son absence, le coordonnateur en soins infirmiers.
- Si blessure mineure, le transférer dans la salle de préparation (# 0665).
- Si risque de fracture, attendre assistance médicale sur place pour déplacer le patient.
- Si plaie ouverte avec saignement, exercer une pression sur le site du saignement.
- Mettre des gants si contact avec sang.
- Appliquer de la glace sur contusion fermée.
- Si blessure mineure, offrir 2 comprimés d'acétaminophène 325 mg avec un peu d'eau.
- **Note :** Lorsque le coordonnateur en soins infirmiers est appelé, son rôle consiste à évaluer la situation et à juger de la pertinence d'un transfert.

### **Brûlure**

- Cesser l'examen.
- Sortir le patient de la salle de résonance magnétique.
- Évaluer l'étendue de la brûlure.
- Si brûlure mineure sans plaie ouverte, appliquer une compresse froide sur le site.
- Si plaie ouverte ou brûlure étendue, appeler le médecin de garde ou, en son absence, le coordonnateur en soins infirmiers.
- **Note :** Lorsque le coordonnateur en soins infirmiers est appelé, son rôle consiste à évaluer la situation et à juger de la pertinence d'un transfert.

# **Électrocution**

- Sortir le patient de la salle de résonance magnétique.
- Vérifier les sites d'entrée/sortie du courant.
- Si plaie ou rougeur, appliquer une compresse froide.
- Appeler le médecin de garde. En son absence, appeler le coordonnateur en soins infirmiers pour transférer le sujet à la salle d'urgence.
- **Note :** Lorsque le coordonnateur en soins infirmiers est appelé, son rôle consiste à évaluer la situation et à juger de la pertinence d'un transfert.

## **Choc anaphylactique**

### **PROCÉDURE**

En présence des signes et symptômes suivants pouvant survenir dans les minutes suivant l'administration d'une substance de contraste :

- anxiété au début pouvant évoluer vers la perte de conscience
- difficulté respiratoire : toux, éternuements, dyspnée, râles sibilants (wheezing)
- tachycardie
- peau chaude au début, évolution vers pâleur et froideur des tégumens
- prurit et urticaire (>90 % des cas)
- oedème facial, oedème de la langue
- hypotension et évolution possible vers collapsus cardio-vasculaire
- Cesser l'examen.
- Sortir le patient de la salle de résonance magnétique.
- Appeler le médecin de garde ou, en son absence, le coordonnateur en soins infirmiers.
- Coucher la personne sur le dos, les jambes soulevées à un niveau plus élevé que celui de la tête, si possible.
- S'assurer que les voies respiratoires supérieures soient libres.
- Installer  $0<sub>2</sub>$  à 28 % avec masque si difficulté respiratoire.
- Placer un garrot au-dessus du point d'injection et l'enlever aux 3 minutes pour une durée d'une minute et réinstaller.
- Ne pas quitter le patient jusqu'à l'arrivée de l'équipe médicale.

**Note :** Lorsque le coordonnateur en soins infirmiers est appelé, son rôle consiste à évaluer la situation et à juger de la pertinence d'un transfert.

#### **APPROBATION**

Directrice des services professionnels et hospitaliers

Président du conseil des médecins, dentistes et pharmaciens

M:\DSP\_CMDP\LIBRARY\Ordonnances collectives et protocoles\Protocoles\Protocoles\P-6.06 Intervention lors de probleme medical UNF.doc

ANNEXES

- 1. Boîte Hope III
- 2. Matériel nécessaire pour répondre aux urgences médicales
- 3. Matériel nécessaire pour répondre aux urgences médicales en résonance magnétique

## **Annexe 1**

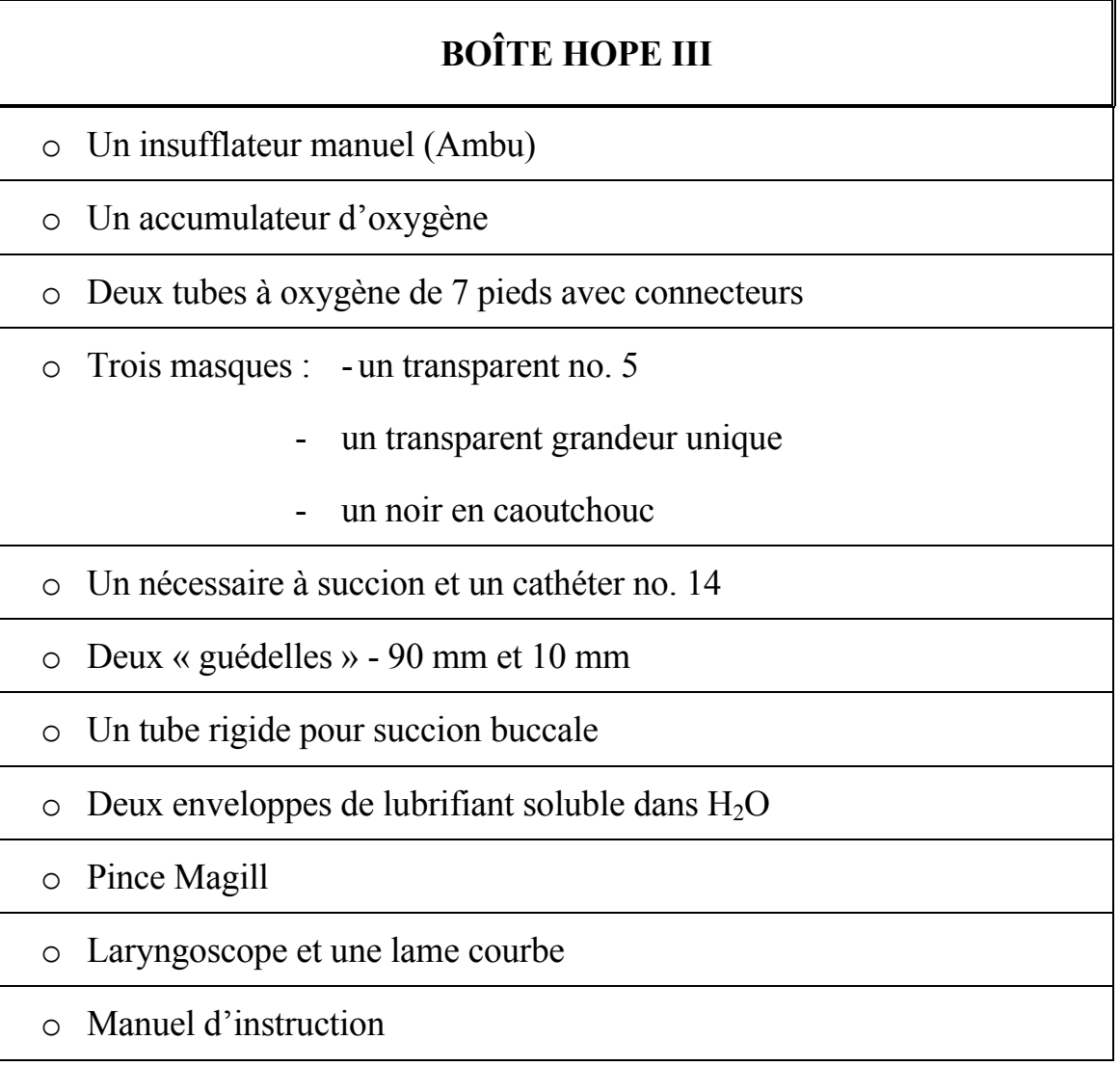

# **Annexe 2**

# **Matériel nécessaire pour répondre aux urgences médicales**

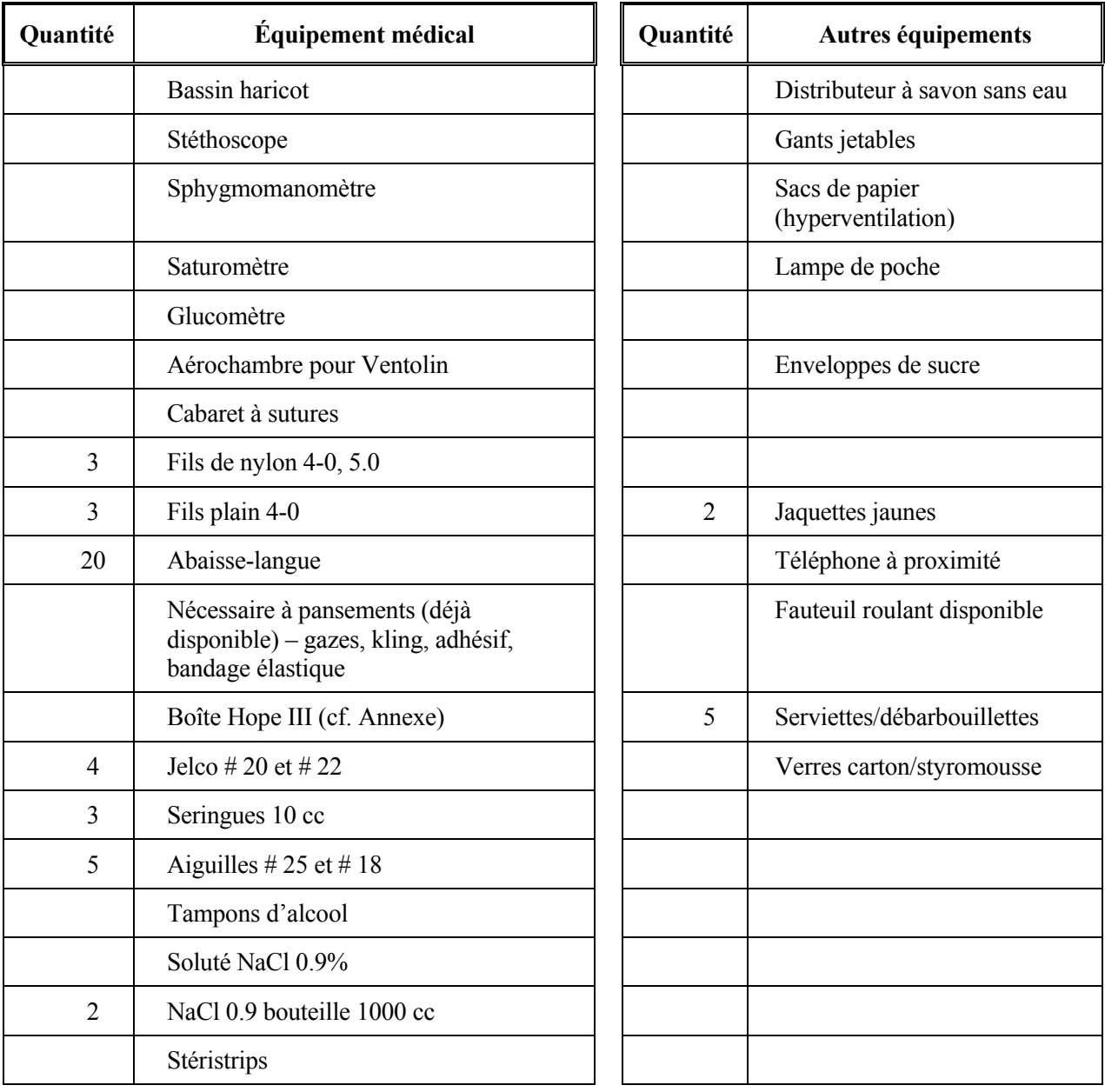

### **Annexe 3**

# **Médicaments nécessaires pour répondre aux urgences médicales en résonance magnétique**

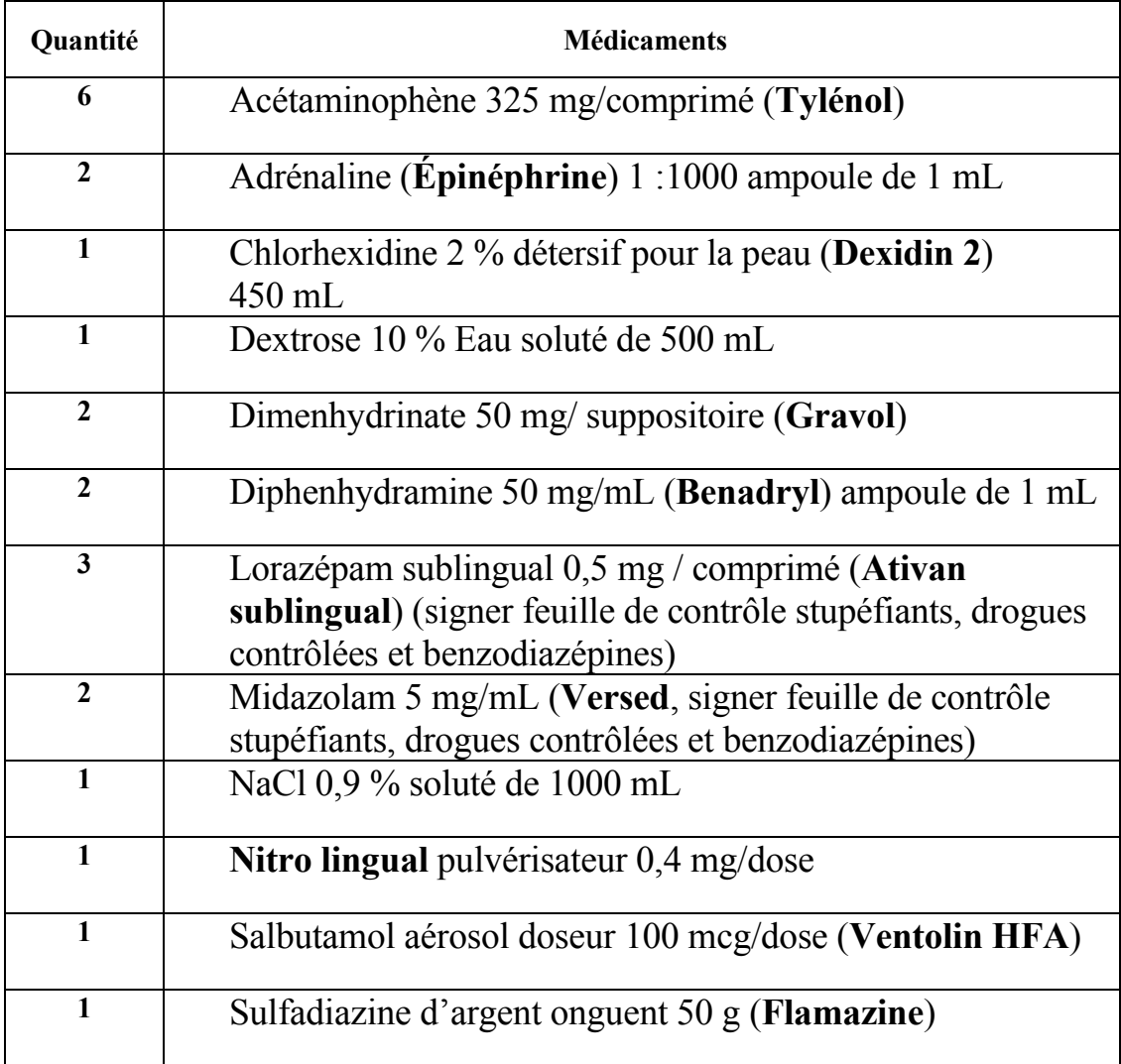

Gilbert/dpt/medicaments salle resonance magnetique 08-04.doc